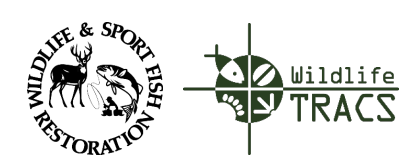

TRACS Quick Reference Guide

## Course 8: Facilities Inventory **Lesson 8b: Facility Approvals**

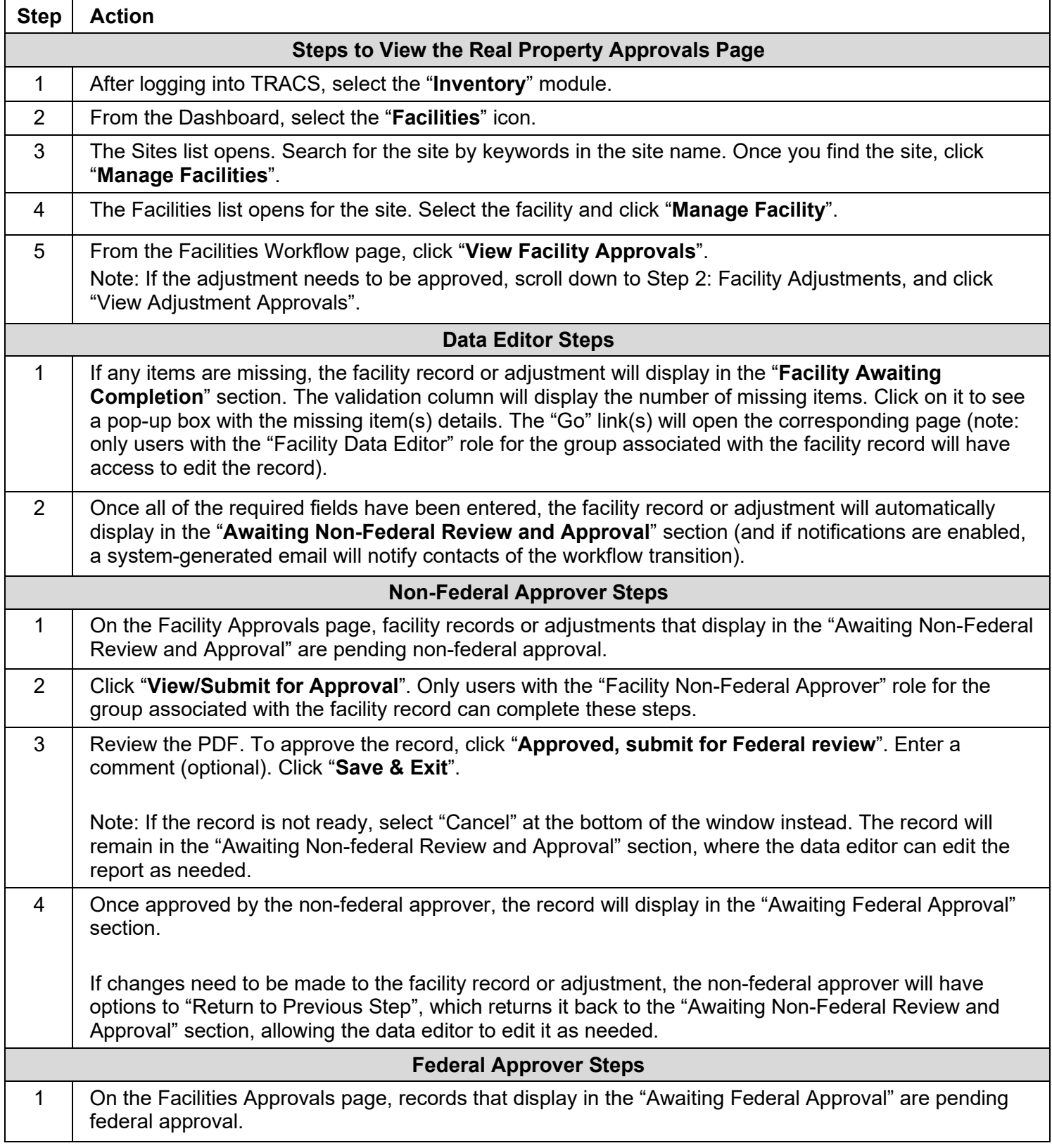

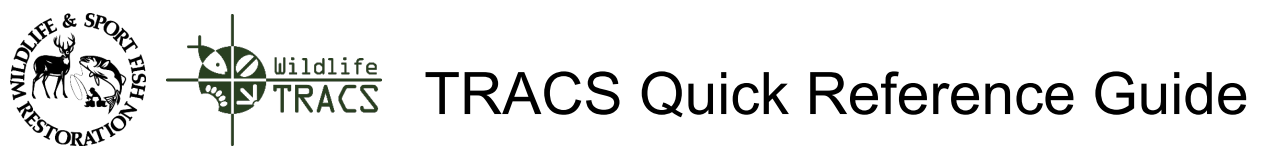

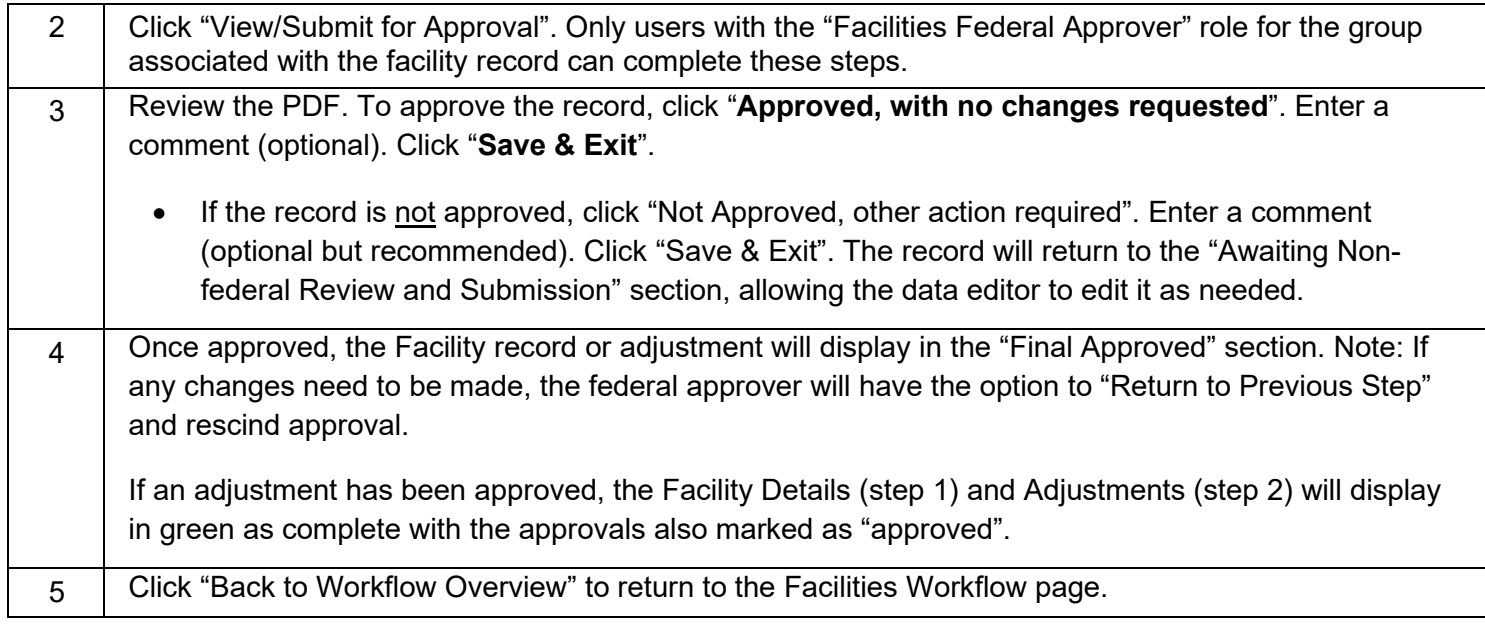